# S Fórum do<br>GT-6 da SBEM

Educação Matemática: Novas Tecnologias e Educação a Distância

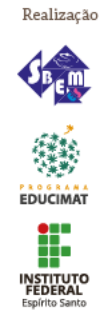

## **O USO DO APP INVENTOR EM UMA ESCOLA PÚBLICA: CONSTRUINDO APLICATI-VOS PARA O CÁLCULO DE ÁREAS.**

*Euna Sousa Araujo Santos Instituto Federal do Espirito Santo eunaaraujo@educimat.com.br*

*Adriana da Costa Barbosa Instituto Federal do Espirito Santo acebifes@gmail.com*

### **Resumo:**

O presente trabalho relata uma experiência no ensino-aprendizagem do conceito de área nas séries finais do ensino fundamental por meio da tecnologia. O estudo ocorreu em uma escola pública com uma turma do 8º ano em posto da mata – ba. Sendo seu principal objetivo descrever as atividades de criação de aplicativos para o cálculo de áreas usando a plataforma de programação gratuita app inventor. A contribuição deste estudo sinaliza desafios à prática docente no tocante a inserção da tecnologia digitais móveis nas salas de aula. A pesquisa é um estudo de caso, de cunho qualitativo. Durante a realização do trabalho, foi possível observar compreensão do cálculo de área de diferentes figuras planas, um aumento da motivação e do interesse dos alunos na realização das atividades propostas e também a demonstração de euforia na realização das atividades e o desejo que a atividade fosse repetida.

**PALAVRAS-CHAVE:** Cálculo de área. App inventor. Formação docente.

Grupo de Discussão: () 1 (x ) 2 () 3

# **1 INTRODUÇÃO**

 O interesse pela pesquisa surgiu ao verificar na escola o fascínio que os *smartphones* exercem nos alunos e em contrapartida os maus resultados na disciplina de matemática. Cumpre ressaltar que o baixo rendimento dos alunos na disciplina de matemática não é um problema isolado.

## **2. METODOLOGIA**

Estudo de caso, de cunho qualitativo que se propôs a utilizar o *app inventor*, como

instrumento da prática pedagógica;

Entrevista realizada por meio de questionário semi aberto.

#### **3. DESENVOLVIMENTO**

Questionar a realidade formulando – se problemas e tratando de resolvê-los, utilizando, a intuição, a capacidade de análise crítica, selecionando procedimentos e verificando sua adequação. (brasil, 1998, p. 7-8). O fracasso escolar, particularmente em educação matemática, é irreversível no quadro conservador que predomina. A sociedade está mudando, as crianças estão mudando, o conhecimento está mudando. Não há como ser conservador com a educação matemática. (d'ambrósio, 2001, p.16)

 (Piaget, 1949, p. 39) não é vendo o professor fazer, que aprende, ou estudando exercícios previamente organizados: só aprende na prática, participando, em liberdade e se dispondo do tempo necessário.

 Para papert apud ackermann (2016, p. 4), a projeção dos sentimentos e das ideias é uma chave para o aprendizado. Papert foca nos meios digitais e tecnológicos para que o aluno esboce suas ideias. Aprenda por meio do "pensar com" na ação do "fazer com".

 Segundo moraes (2002), novas ferramentas e instrumentos causam mudanças culturais ao propiciar novas formas de fazer. Com novas formas de fazer, surgem novas formas de pensar esse fazer, gerando mudanças no saber.

 O *app inventor* é uma ferramenta de programação visual do google para a construção de aplicativos móveis. Ele é baseado em um método de programação visual de blocos, tal como quebra-cabeças. Ele reduz drasticamente as barreiras à criação de aplicativos para *smartphones* e dispositivos android.

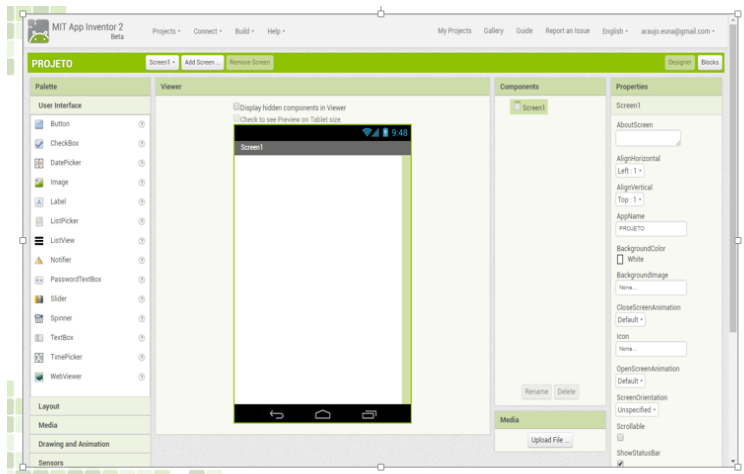

Figura1: designer dos componentes

Fonte: Próprio autor

Figura 2 e 3: Editor de blocos e *App MIT Al2 companion*

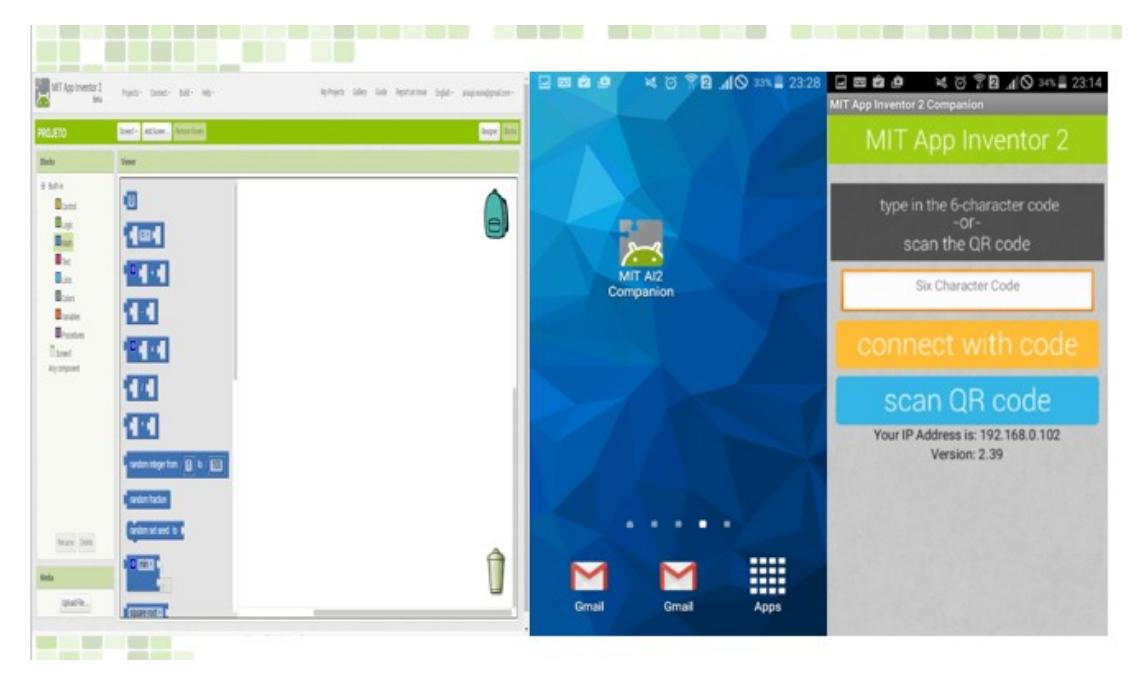

Figura 4: QR CODE código para testes do *APP*.

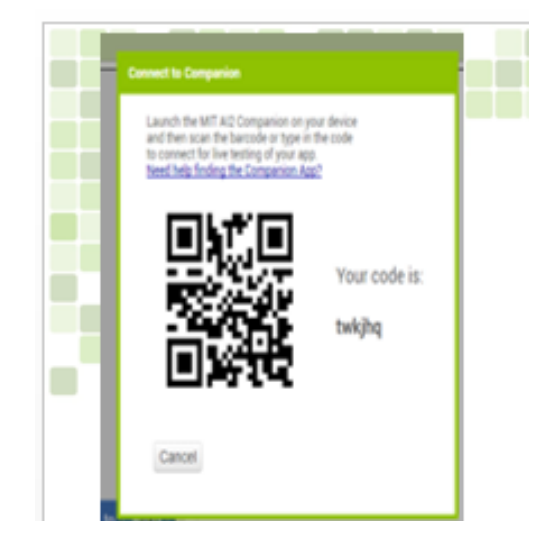

Figura 5 e 6: Esboço do aplicativo para cálculo da

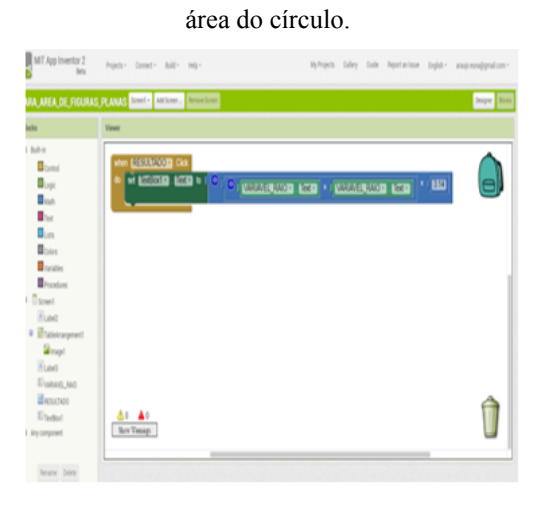

Fonte: Próprio autor

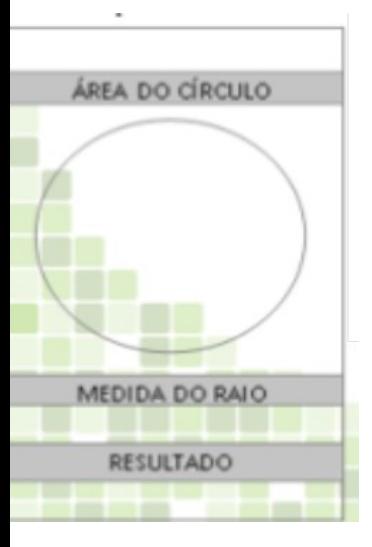

Figura 7 e 8: Esboço do aplicativo para cálculo da área do retângulo e do triângulo.

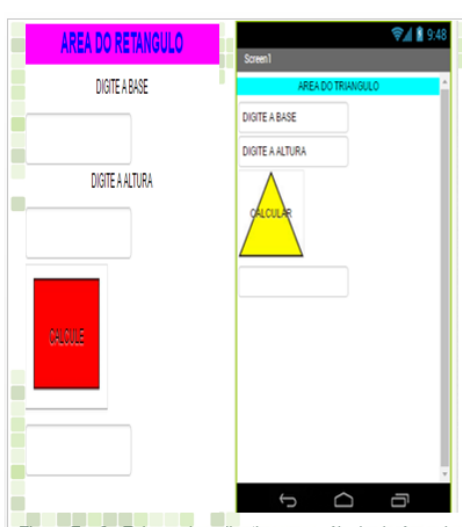

Fonte: Próprio autor

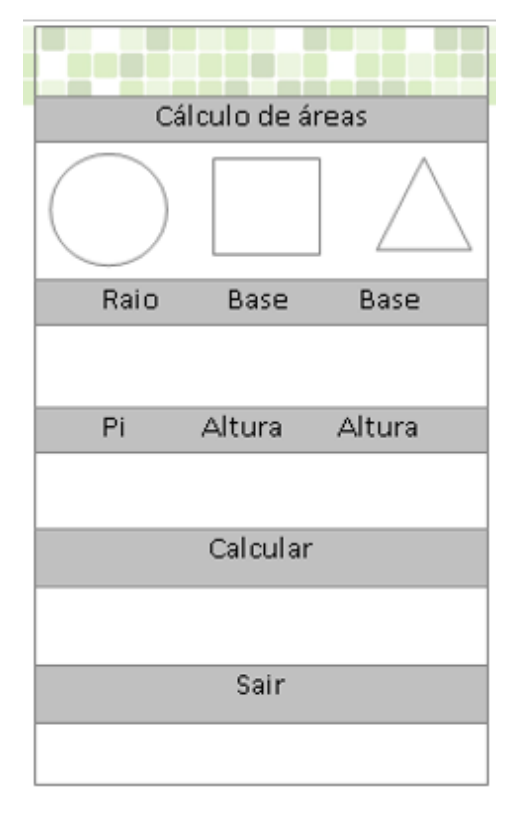

Figura 9: Esboço do aplicativo para cálculo da área das áreas.

Fonte: Próprio autor

 Iinicialmente, os alunos foram apresentados ao *app inventor* por meio de uma vídeo aula para promover a exploração do ambiente de programação do *app inventor*, apresentando as diferentes áreas e funções. Na segunda fase, foi proposto:

Figura10 e 11: Alunos assistindo o tutorial do *App Inventor* e técnico fazendo levantamento dos computadores no laborátorio.

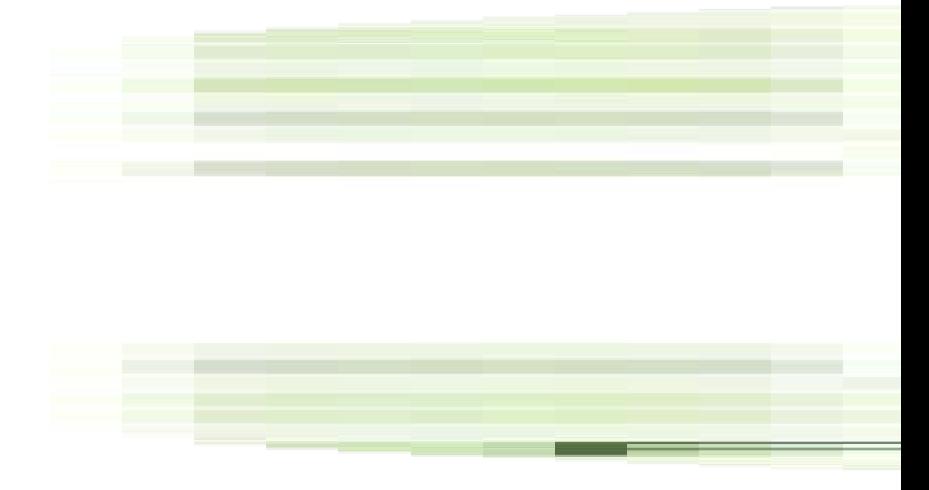

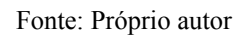

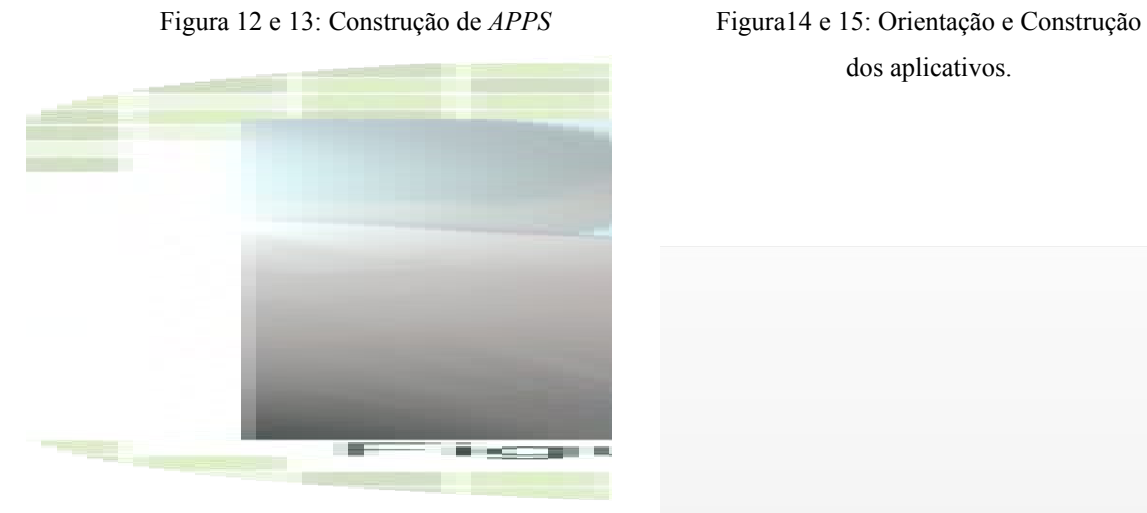

dos aplicativos.

Fonte: Próprio autor

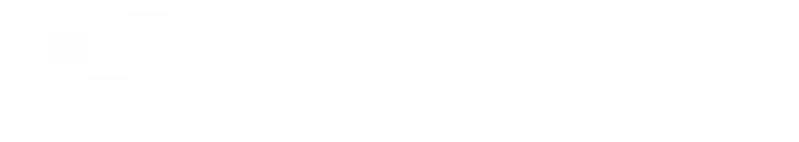

Gráfico 1ao 4: Entrevista com os alunos.

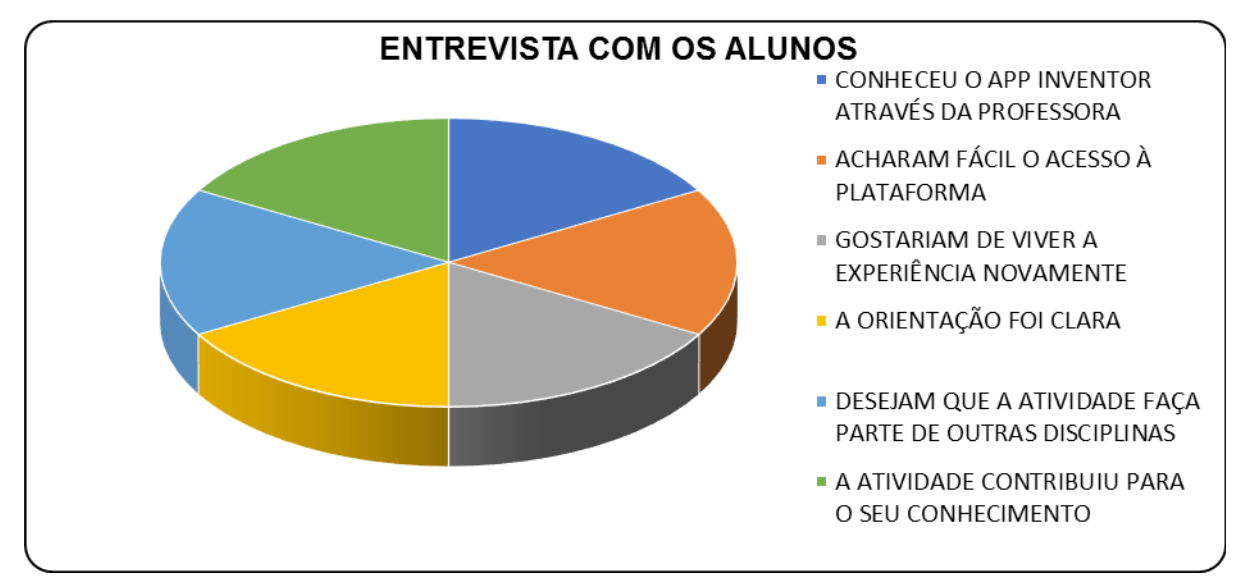

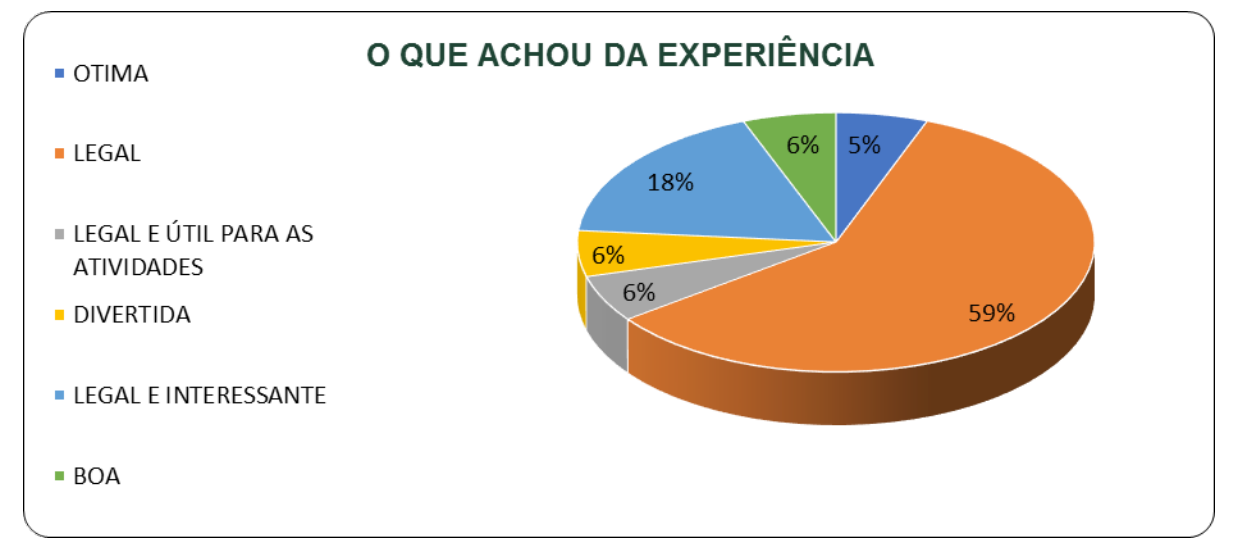

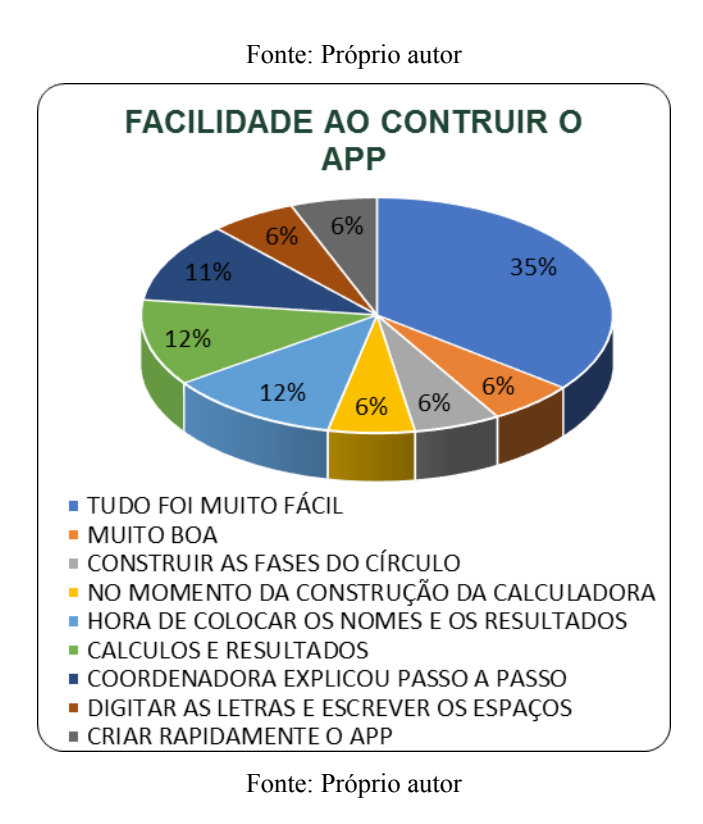

#### **4.RESULTADOS**

 Dificuldades na realização da proposta devido falta de infraestrutura necessária. Durante o desenvolvimento na realização das atividades, houve grande euforia e interesse para a execução do aplicativo, bem como se inteirar do conteúdo para que obtivessem os resultados esperados.

 Os resultados permitiram compreender que, quando os envolvidos com a educação se colocam a disposição para transformar seja o meio ou o indivíduo, mudanças acontecem.

## **5. CONCLUSÕES**

 Experiências nesse campo de estudo são de grande valor pedagógico e de motivação para alunos e professores. Com a mediação das ações pelo professor, que deve estar sempre aberto ao diálogo, os estudantes podem produzir conhecimento numa linguagem próxima de sua realidade, utilizando-se da criatividade e valorização do que cada um sabe nessa ação coletiva.

O resultado do trabalho desenvolvido pelos profissionais do ifes junto aos alunos

tem chegado ao estado da bahia, onde em uma mesma escola encontrei outra profissional que compartilha das mesmas vivências e mais três profissionais cursando. Isso mostra que está sendo válido o trabalho e a dedicação de cada profissional aqui envolvido diretamente e indiretamente.

# **REFERÊNCIAS**

ACKERMANN, Edith. Piaget's Constructivism,Papert's Constructionism:What's the difference?Disponível em: [http://citeseerx.ist.psu.edu/viewdoc/download?](http://citeseerx.ist.psu.edu/viewdoc/download?doi=10.1.1.132.4253&rep=rep1&type=pdf)

[doi=10.1.1.132.4253&rep=rep1&type=pdf.](http://citeseerx.ist.psu.edu/viewdoc/download?doi=10.1.1.132.4253&rep=rep1&type=pdf) Acesso em:20, maio. 2016.

ALARCÃO, I. **Professores reflexivos em uma escola reflexiva**. São Paulo: Cortez, 2003. BELLONI, M. L. **O que é Mídia-Educação**. Polêmicas do nosso tempo. São Paulo: Autores Associados, 2005.

RELATÓRIO NACIONAL PISA, Resultados brasileiros.Brasil:PISA,2012. Disponível em [http://download.inep.gov.br/acoes\\_internacionais/pisa/resultados/2014/relatorio\\_nacional\\_](http://download.inep.gov.br/acoes_internacionais/pisa/resultados/2014/relatorio_nacional_pisa_2012_resultados_brasileiros.pdf) pisa 2012 resultados brasileiros.pdf. Acesso em: 26 out. 2016.

CABRAL, R. V. O ensino de matemática e a informática: uso do scratch como ferramenta par ao ensino e aprendizagem de geometria.

CHIZZOTTI, A. **Pesquisa em ciências humanas e sociais**. São Paulo:Cortez,1991.

COUTO, M.E; COELHO, L. Colabor@ - **Revista Digital da CVA** - Ricesu, ISSN 1519- 8529: V. 8, N. 30, Dez. 2013. Disponível em

[http://pead.ucpel.tche.br/revistas/index.php/colabora/article/viewFile/242/184.](http://pead.ucpel.tche.br/revistas/index.php/colabora/article/viewFile/242/184) Acesso em: 26 out. 2016.

DAMBRÓSIO, U. **Educação matemática em revista**. São Paulo, ano8, n.11, p. 14-17, dez. 2001.

D'AVILA, C. M. **Pedagogia cooperativa e EAD**: uma aliança Possível. Educação e contemporaneidade, Salvador, v. 12, n. 20, p. 273-285, jul./dez., 2003.

\_\_\_\_\_\_\_\_, J. A. O uso inteligente do computador na educação. **Pátio**, ano 1, n. 1, pp. 19- 21, Porto Alegre, mai/jul. 1997.

\_\_\_\_\_\_\_\_, J. A. (org). O computador na sociedade do conhecimento. Campinas: UNICAMP/NIED, 1999.

JORNAL UNICAMP - **Docente traduz ferramenta do MIT para criação de aplicativos.** Campinas, 25 de abril de 2016 a 01 de maio de 2016 – ANO 2016 – Nº 653.

LEMOS, A. Cibercultura e Mobilidade. A Era da Conexão. Intercom – Sociedade Brasileira de Estudos Interdisciplinares da Comunicação XXVIII Congresso Brasileiro de Ciências da Comunicação – Uerj – 5 a 9 de setembro de 2005. Disponível [http://www.intercom.org.br/papers/nacionais/2005/resumos/r1465-1.pdf.](http://www.intercom.org.br/papers/nacionais/2005/resumos/r1465-1.pdf) Acesso em: 26/10/2016

LÉVY, P. **As tecnologias da inteligência: o futuro do pensamento na era da informática**. Rio de Janeiro: Editora 34, 1993.

MORAN, José Manuel. Como utilizar a internet na Educação. **Revista: Ciência da informação**, vol. 26, n.2. 1997.

MORAN, J**. A Educação que desejamos:** novos desafios e como chegar lá. 5ª Ed. Campinas: Papirus, 2013, p. 89-90.

Pesquisa Anual do Uso de TI nas Empresas, GVcia, FGV-EAESP, 27ª edição, 2016. Disponível [http://eaesp.fgvsp.br/sites/eaesp.fgvsp.br/files/pesti2016gvciappt.pdf.](http://eaesp.fgvsp.br/sites/eaesp.fgvsp.br/files/pesti2016gvciappt.pdf) Acesso em: 26 out. 2016.

PIAGET, Jean. **Seis estudos de Psicologia**. Lisboa: Publicações Dom Quixote. 1990.

PIAGET, J. **O Nascimento da Inteligência na Criança**. Rio de Janeiro: Zahar, 1979.

PAPERT, S. **Logo: Computadores e Educação.** São Paulo: Brasiliense S.A., 1985.

\_\_\_\_\_\_\_. Secretaria de Educação Fundamental. **Parâmetros curriculares nacionais**: terceiro e quarto ciclos do ensino fundamental: introdução aos parâmetros curriculares nacionais / Secretaria de Educação Fundamental. – Brasília: MEC/SEF, 1998. 174 p. SOUZA, C. A. D. **Aprendizagem matemática em ambientes informatizados.** Disponível em: [http://www.unioeste.br/cursos/cascavel/pedagogia/eventos/2007/Simp%C3%B3sio](http://www.unioeste.br/cursos/cascavel/pedagogia/eventos/2007/Simp%C3%B3sio%20Academico%202007/Trabalhos%20Completos/Trabalhos/PDF/19%20Cleusa%20a.%20D.%20do%20N.%20de%20Souza.pdf) [%20Academico%202007/Trabalhos%20Completos/Trabalhos/PDF/19%20Cleusa%20a.](http://www.unioeste.br/cursos/cascavel/pedagogia/eventos/2007/Simp%C3%B3sio%20Academico%202007/Trabalhos%20Completos/Trabalhos/PDF/19%20Cleusa%20a.%20D.%20do%20N.%20de%20Souza.pdf) [%20D.%20do%20N.%20de%20Souza.pdf](http://www.unioeste.br/cursos/cascavel/pedagogia/eventos/2007/Simp%C3%B3sio%20Academico%202007/Trabalhos%20Completos/Trabalhos/PDF/19%20Cleusa%20a.%20D.%20do%20N.%20de%20Souza.pdf) Acesso em 30 /10/2016

VALENTE J. A. **Computadores e conhecimento**: repensando a educação. Campinas: Gráfica da UNICAMP, 1993.

VILLENEUVE L.A educação no Brasil está pior do que você imagina. 2015. Disponível em[:http://spotniks.com/10-numeros-que-mostram-como-a-educacao-no-brasil-esta-pior-do](http://spotniks.com/10-numeros-que-mostram-como-a-educacao-no-brasil-esta-pior-do-que-voce-imagina/)[que-voce-imagina/.](http://spotniks.com/10-numeros-que-mostram-como-a-educacao-no-brasil-esta-pior-do-que-voce-imagina/)Acessoem: 02/05/2016

WALTER, Derek, SHERMAN, Mark. Learning MIT App Inventor: a hands-on guide to building your own android apps.2015. New Jersey: Pearson Addison-Wesley. 2015. Disponível em: <http://seepdf.net/doc/pdf/download/ptgmedia pearsoncmg com--

[images--9780133798630--samplepages--9780133798630.pdf>](http://seepdf.net/doc/pdf/download/ptgmedia__pearsoncmg__com--images--9780133798630--samplepages--9780133798630.pdf) Acesso em: 2 de maio 2016.

WANGEHEIM, C; NUNES, V.; SANTOS, G. Ensino de Computação com Scratch no ensino fundamental – um estudo de caso. **Revista Brasileira de Informática na Educação**. V.22, n2, p.115, 2014.

WOLBER, David et al. App Inventor: Create Your Own Android Apps. Sebastopol: O'reilly, 2011. 360 p. Disponível em:

http://cs.usfca.edu/~wolber/appinventor/appiny\_0331.pdfAcesso em:20/ 05/ 2016.

ZABALA, A. **A importância educativa**: como ensinar. Tradução Ernani F. da F. Rosa. Porto Alegre: Artmed, 1988.

ZÓBOLI, G. B. **Práticas de ensino**: Subsídios para atividade docente. São Paulo: Ática, 2004.